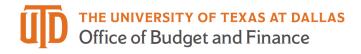

# Manager / Supervisor Timesheet Approval – Detail Guide

# Table of Contents

| Managers and Supervisors                        |
|-------------------------------------------------|
| Deadlines2                                      |
| Types of Employees                              |
| Approvals Tile                                  |
| Reported Time                                   |
| Reported Time Filter4                           |
| Approve, Deny, or Pushback4                     |
| Time Administration Tile                        |
| Run Reports to Check Unapproved Time5           |
| Review Time that Needs Approval and Exceptions7 |
| Approve Time                                    |
| Exceptions9                                     |
| Compensatory Time Off 11                        |
| Holiday & Closure Comp Time 11                  |
| Compensatory Time Off for Non-exempt Staff11    |
| Part-Time Employee Over Standard Hours 12       |
| Employee Use Comp Time Taken 12                 |
| Request Comp Time Payout 12                     |
| Approve Hours before Changing Timesheet 13      |
| Example: Time Template Switch                   |

#### Managers and Supervisors

| Approval tile                | Time Administration tile                                                                                                    |
|------------------------------|----------------------------------------------------------------------------------------------------|
| Review and approve timesheet | <ul> <li>Can enter time on behalf of employees<br/>and correct the timesheet if needed</li> <li>Review details and approve timesheet</li> </ul> |
| Approvals                    | Time Administration                                                                                                    |

# Deadlines

- Time reporter's deadlines:
  - Semi-monthly paid hourly rate reporters: 1st and 16<sup>th</sup>
  - Monthly paid salaried reporters: 1st
- Manager approval deadline:
  - Semi-monthly paid hourly rate reporters: 3rd and 18<sup>th</sup>
  - Monthly paid salaried reporters: 3<sup>rd</sup>

# Types of Employees

- Monthly salaried employees are eligible for paid leave.
  - Monthly salaried employee: work at least 20 hours per week for a period of at least 4 <sup>1</sup>/<sub>2</sub> continuous months and not employed as student (job code = "S").
  - Paid leave
    - Sick
    - Vacation (faculty is not eligible)
    - Miscellaneous leave refer to <u>UTD Paid Time Off Other Paid Leave</u>
  - o Overtime compensatory time off
    - Fair Labor Standard Act (FLSA) status: executive, administrative and professional positions are exempt from (not eligible for) overtime. Check your FLSA status on <u>UTD Classified Pay Plan and Salary Guide website</u>.
    - Monthly Exempt: exempt from overtime and only report absences.
    - Monthly Non-exempt: report both work hours and absences and receive compensatory time off if work over 40 hours/week.
- Hourly & student employees:
  - Not eligible for paid leave and comp time off.
  - Paid semi-monthly.
  - If work over 40 hours/week, will be paid at overtime rate.
  - Student workers are limited to 20 hours/week or less in fall and spring semesters, summer hours and official school breaks may be different.

| Types                         | Employee Type                      | Timesheet                                             | Paid<br>Leave | Overtime         |
|-------------------------------|------------------------------------|-------------------------------------------------------|---------------|------------------|
| Monthly salaried exempt       | Faculty and exempt staff           | Report <b>absences</b> , and if no absence report NTR | Yes           | No               |
| Monthly salaried non-exempt   | Non-exempt staff                   | Report work hours +<br>absences                       | Yes           | Comp<br>Time Off |
| Semi-monthly paid hourly rate | Temp employees and student workers | Report work hours                                     | No            | Overtime<br>rate |
| RA/TA/GA                      | RA/TA/GA                           | No timesheet                                          | No            | No               |

# Approvals Tile

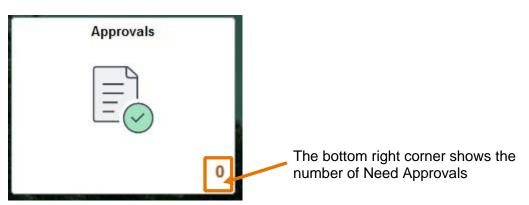

# **Reported Time**

| Pending Approvals                     |               |                                                |
|---------------------------------------|---------------|------------------------------------------------|
| View By Type 🗸 🗸                      | Reported Time |                                                |
| () All (47                            | Ţ             |                                                |
| One Card     1     Payable Time     3 | Reported Time | Quantity for Approval<br>04/30/2021 - 04/30/20 |
| Remote Work Agreement 4               | Reported Time | Quantity for Approval<br>06/10/2021 - 06/10/20 |
| ⊘ Reported Time 39                    | Reported Time | Quantity for Approval<br>07/08/2021 - 07/14/20 |
|                                       | Reported Time | Quantity for Approval<br>07/20/2021 - 07/20/20 |
|                                       | Reported Time | Quantity for Approval<br>08/30/2021 - 08/31/20 |
|                                       | Reported Time | Quantity for Approval                          |

- View By: Type > Reported Time
- View By: Requester

#### **Reported Time Filter**

- You can use filter at the top left corner for individual employee, select the employee's name and click filter button
- Use reset button to clear all filters

| Per        | nding Approvals |    |               |                                                |
|------------|-----------------|----|---------------|------------------------------------------------|
|            | View By Type    | ~  | Reported Time |                                                |
|            | All             | 47 | Ţ             |                                                |
| <b>a</b>   | One Card        | 1  | Reported Time | Quantity for Approval<br>04/30/2021 - 04/30/20 |
| ۰ <u>۲</u> | Payable Time    | 3  | Reported Time | Quantity for Approval<br>06/10/2021 - 06/10/20 |
| 0          | Reported Time   | 39 | Reported Time | Quantity for Approval<br>07/08/2021 - 07/14/20 |
|            |                 |    | Reported Time | Quantity for Approval<br>07/20/2021 - 07/20/20 |
|            |                 |    | Reported Time | Quantity for Approval<br>08/30/2021 - 08/31/20 |
|            |                 |    | Penorted Time | Quantity for Approval                          |

| Cancel |             | Filters                      | Filter |
|--------|-------------|------------------------------|--------|
|        | Туре        | Reported Time                | +      |
|        | Requester   |                              | Ę      |
|        | From        | Colin Davidson<br>Dan Atwood | 4      |
|        | Date Period | Kai MacKenzie                |        |
|        |             | Reset                        |        |
|        |             |                              |        |
|        |             |                              |        |

# Approve, Deny, or Pushback

- Select checkbox on each record to approve, deny or push back
- Review details by clicking on each record
- Leave comments if you push back or deny

| Sr Business Process Analyst            |                         |                       |                                        | Approve | Deny | Pushback |
|----------------------------------------|-------------------------|-----------------------|----------------------------------------|---------|------|----------|
| 1 line(s) are pending your approval    |                         |                       |                                        |         |      |          |
| Summary                                |                         |                       |                                        |         |      |          |
| Time Period 01/31/202                  | 3 - 01/31/2023          |                       |                                        |         |      |          |
| Quantity for Approval 0.00 Hour        |                         |                       | Quantity Scheduled 8.00 Hours          |         |      |          |
| Quantity Submitted/ Approved 0.00 Hour | 5                       |                       | Quantity Reported 0.00 Hours           |         |      |          |
| Quantity Denied 0.00 Hour              | 5                       |                       |                                        |         |      |          |
| View Legend                            |                         |                       |                                        |         |      |          |
| - Reported Time Details                |                         |                       |                                        |         |      |          |
| Pending All                            |                         |                       |                                        |         |      |          |
| 0                                      |                         |                       |                                        |         |      | 1 row    |
| Select Report Date                     | Time Reporting Code     | Quantity for Approval | Reported for Date / Scheduled for Date |         |      |          |
| 01/31/2023                             | NTR - Nothing to Report | 0.00 Hours            | 0.00 Hours / 8.00 Hours                |         |      | >        |
| Approver Comments<br>approved          | 1                       |                       |                                        |         |      |          |
| I                                      |                         |                       |                                        |         |      |          |

**Approval:** Reported Time is accurate.

#### Push back:

- Please leave comments and notify the employee that they need to correct and submit again.
- Manager can make corrections and submit the timesheet again through Time Administration tile.
- Do NOT "push back" punch in/out users (web clock users) as they cannot modify punches, the manager should correct the error on their timesheet through Time Administration tile.

**Deny:** Manager can make corrections through Time Administration tile and submit timesheet again for approval.

#### Time Administration Tile

| Time Administration |  |
|---------------------|--|
| _                   |  |
| $\odot$             |  |
|                     |  |

#### **Run Reports to Check Unapproved Time**

- Monthly Employees folder
  - MO Unresolved Exceptions
  - MO Unapproved Sick & Vacation
  - MO Unapproved REG and Leave
- Semi-Monthly Employees folder
  - SM Unresolved Exceptions
  - SM Unapproved Time

- Enter Department ID and click View Result
- Download the excel if needed
- Please review the unapproved hours and the manager who is responsible for approval
  - Reported Status:
    - Saved: the time has not been submitted yet, and the time won't be sent to Approval tile. The supervisor can submit the timesheet on behalf of the employee.
    - Needs Approval: the time was sent to supervisor for approval and has not been approved yet.
    - Push Back/Denied: the supervisor can correct the time entry and approve it.

| ime Reporters in Groups      |                               |                             |                  |                                     |                 |                                  |
|------------------------------|-------------------------------|-----------------------------|------------------|-------------------------------------|-----------------|----------------------------------|
|                              | TL_TA_2G - MO Unapprove       | d REG & Leave               |                  |                                     |                 |                                  |
| Department Data &            |                               |                             |                  |                                     |                 |                                  |
| Summaries                    | Department ID 506000 Q        |                             |                  |                                     |                 |                                  |
|                              | View Results                  |                             |                  |                                     |                 |                                  |
| Anthly Employees             | Download results in : Excel S | preadSheet CSV Text File XM | IL File (111 kb) |                                     |                 |                                  |
| ionany Employeee             | View All                      |                             |                  |                                     |                 | First 1-100 of 237 🛞 L           |
| O Mandala Time Overser       | Row Dept ID First Name        | Last Name ID                | Empl Record Date | Quantity TRC Saved/Submitted Date   | Reported Status | Manager                          |
| IO Weekly Time Summary       | 1 506000                      | Last Name ID<br>40          | 0 02/04/2024     | 7.000000 REG 02/04/2024 2:58:19AM   | Needs Approval  | Maranda Tupper                   |
|                              | 2 506000                      | 40.                         | 0 02/04/2024     | 10.000000 REG 02/04/2024 2:56:19AM  | Needs Approval  | Maranda Tupper<br>Maranda Tupper |
| IO Employee Sick/Vac History | 3 506000                      | 40.                         | 0 02/08/2024     | 10.000000 REG 02/08/2024 2:25:20AM  | Needs Approval  | Maranda Tupper                   |
|                              | 4 506000                      | 40.                         | 0 02/08/2024     | 10.000000 REG 02/08/2024 9:29:59PM  |                 |                                  |
|                              | 5 506000                      | 40.                         | 0 02/10/2024     | 3.000000 REG 02/09/2024 9:29:59PM   | Needs Approval  | Maranda Tupper                   |
| IO Sick & Vacation Details   | 6 506000                      | 40:                         | 0 02/10/2024     | 7.000000 REG 02/10/2024 9:29:42PM   | Needs Approval  | Maranda Tupper                   |
|                              |                               |                             |                  |                                     | Saved           | Maranda Tupper                   |
| IO REG & Leave Details       |                               | 20                          | 0 02/04/2024     | 5.000000 REG 02/04/2024 7:50:31PM   | Needs Approval  | Larry Aldrich                    |
|                              | 8 506000                      | 20'                         | 0 02/06/2024     | 10.000000 REG 02/10/2024 8:11:13AM  | Needs Approval  | Larry Aldrich                    |
|                              | 9 506000                      | 20                          | 0 02/07/2024     | 10.000000 REG 02/10/2024 8:11:13AM  | Needs Approval  | Larry Aldrich                    |
| O Unapproved Sick &          | 10 506000                     | 40:                         | 0 01/02/2024     | 6.500000 HLW 01/02/2024 2:51:37PM   | Needs Approval  | Adam Perry                       |
| acation                      | 11 506000                     | 40:                         | 0 01/03/2024     | 4.000000 REG 01/04/2024 4:45:18PM   | Needs Approval  | Adam Perry                       |
|                              | 12 506000                     | 40:                         | 0 01/03/2024     | 4.000000 REG 01/04/2024 4:45:18PM   | Needs Approval  | Adam Perry                       |
| IO Unapproved REG & Leave    | 13 506000                     | 401                         | 0 01/04/2024     | 4.000000 REG 01/04/2024 4:45:40PM   | Needs Approval  | Adam Perry                       |
|                              | 14 506000                     | 40:                         | 0 01/04/2024     | 4.000000 REG 01/04/2024 4:45:40PM   | Needs Approval  | Adam Perry                       |
|                              | 15 506000                     | 40:                         | 0 01/05/2024     | 8.000000 REG 01/05/2024 2:22:41PM   | Needs Approval  | Adam Perry                       |
| O Blank Timesheets           | 16 506000                     | 40:                         | 0 01/10/2024     | 4.000000 REG 01/11/2024 2:10:03PM   | Needs Approval  | Adam Perry                       |
|                              | 17 506000                     | 40:                         | 0 01/10/2024     | 4.000000 REG 01/11/2024 2:10:03PM   | Needs Approval  | Adam Perry                       |
| O Timesheet Summary          | 18 506000                     | 40:                         | 0 01/11/2024     | 3.250000 REG 01/11/2024 2:11:15PM   | Needs Approval  | Adam Perry                       |
| o ninesheet Summary          | 19 506000                     | 40:                         | 0 01/11/2024     | 4.000000 REG 01/11/2024 2:11:15PM   | Needs Approval  | Adam Perry                       |
|                              | 20 506000                     | 40:                         | 0 01/13/2024     | 4.500000 REG 01/16/2024 11:00:00AM  | Needs Approval  | Adam Perry                       |
| O Total Hours Worked (REG)   | 21 506000                     | 40:                         | 0 02/05/2024     | 2.250000 REG 02/06/2024 6:28:28PM   | Needs Approval  | Adam Perry                       |
|                              | 22 506000                     | 40:                         | 0 02/05/2024     | 5.250000 REG 02/06/2024 6:28:28PM   | Needs Approval  | Adam Perry                       |
| O Employee REG & Leave       | 23 506000                     | 40:                         | 0 02/06/2024     | 10.500000 REG 02/06/2024 6:31:21PM  | Needs Approval  | Adam Perry                       |
| udit                         | 24 506000                     | 40:                         | 0 02/07/2024     | 9.000000 REG 02/08/2024 2:19:56PM   | Needs Approval  | Adam Perry                       |
| o on                         | 25 506000                     | 40:                         | 0 02/08/2024     | 7.000000 REG 02/08/2024 3:17:15PM   | Needs Approval  | Adam Perry                       |
|                              | 26 506000                     | 40:                         | 0 02/09/2024     | 3.000000 REG 02/09/2024 10:51:31AM  | Needs Approval  | Adam Perry                       |
| O Employee Sck/Vac Audit     | 27 506000                     | 40:                         | 0 01/22/2024     | 10.000000 REG 01/22/2024 1:15:30PM  | Needs Approval  | Larry Aldrich                    |
|                              | 28 506000                     | 40:                         | 0 01/23/2024     | 10.000000 REG 01/25/2024 10:46:28PM | Needs Approval  | Larry Aldrich                    |
| O Unresolved Exceptions      | 29 506000                     | 40:                         | 0 01/24/2024     | 10.000000 REG 01/25/2024 10:46:28PM | Needs Approval  | Larry Aldrich                    |
| o onicooned Exceptions       | 30 506000                     | 40:                         | 0 01/25/2024     | 1.250000 OIC 01/25/2024 10:46:28PM  | Needs Approval  | Larry Aldrich                    |
|                              | 31 506000                     | 40:                         | 0 01/25/2024     | 10.000000 REG 01/25/2024 10:46:28PM | Needs Approval  | Larry Aldrich                    |
| O Employee Comp Time         | 32 506000                     | 40:                         | 0 01/26/2024     | 4.000000 REG 01/25/2024 10:47:09PM  | Needs Approval  | Larry Aldrich                    |
| eport                        | 33 506000                     | 20                          | 0 02/05/2024     | 8.000000 REG 02/09/2024 6:35:38AM   | Needs Approval  | Karl Zuber                       |
|                              | 34 506000                     | 201                         | 0 02/06/2024     | 8.000000 REG 02/09/2024 6:35:38AM   | Needs Approval  | Karl Zuber                       |
| O Comp Time Summary          | 35 506000                     | 201                         | 0 02/07/2024     | 8.000000 REG 02/09/2024 6:35:38AM   | Needs Approval  | Karl Zuber                       |
|                              | 36 506000                     | 201                         | 0 02/08/2024     | 8.000000 REG 02/09/2024 6:35:38AM   | Needs Approval  | Karl Zuber                       |
|                              | 37 506000                     | 201                         | 0 02/09/2024     | 8.000000 REG 02/09/2024 6:35:38AM   | Needs Approval  | Karl Zuber                       |
| O Employee Paycheck          | 38 506000                     | 201                         | 0 02/06/2024     | 9.000000 REG 02/07/2024 5:05:01PM   | Saved           | Brent Tourangeau                 |
| etails                       | 39 506000                     | 201                         | 0 02/07/2024     | 9.750000 REG 02/07/2024 5:05:01PM   | Saved           | Brent Tourangeau                 |
|                              | 40 506000                     | 201                         | 0 02/08/2024     | 4.000000 REG 02/08/2024 4:59:27PM   | Saved           | Brent Tourangeau                 |
| IO Paycheck                  | 41 506000                     | 201                         | 0 02/08/2024     | 4.000000 REG 02/08/2024 4:59:27PM   | Saved           | Brent Tourangeau                 |
| MO Paycheck                  | 42 506000                     | 20                          | 0 02/09/2024     | 5.500000 REG 02/09/2024 4:22:29PM   | Saved           | Brent Tourangeau                 |

# **Review or Correct Reported Time**

- Reported Time or UTD Timesheet
- Type in Employee ID or Name
- Click Get Employee List
- Click on the name of search result to see details

| Time Administration            |                                           |                        |                           |                   |
|--------------------------------|-------------------------------------------|------------------------|---------------------------|-------------------|
| Approve Payable Comp Time      | Approve Reported Time                     |                        |                           | New Window   Hel  |
| Enroll Employee Approver       | Timesheet Summary                         |                        |                           |                   |
| UTD Timesheet - View & Approve | ✓ Employee Selection                      |                        |                           |                   |
| ePAR Actions                   | Employee Selection Criteria               |                        |                           | Get Employee List |
| ePUR - Position Update/Request | Selection Criterion Sel                   | ection Criterion Value |                           | Clear Criteria    |
| Job Data                       | Employee ID                               |                        | <u>م</u>                  | Save Criteria     |
| 🔚 Update Person Detail         | Last Name                                 |                        | Q                         |                   |
| 📔 Review Paycheck              | First Name                                |                        | <u>م</u>                  |                   |
| Unprocessed Reported Time      | Department                                |                        | ٩                         |                   |
| Reported Time                  |                                           |                        |                           |                   |
| Query Viewer-HCM               | Change View                               |                        |                           |                   |
| Analyze Reported Time Audit    | *View By All Time Before                  | ✓ Include Absence      | ✓ Show Schedule Informati | on                |
| Timecard Report                |                                           |                        |                           |                   |
| Time Reporters in Groups       | Employees For Xi Chen Time Needing Approv | al Refore 03/11/2024   |                           |                   |

# **Review Time that Needs Approval and Exceptions**

- Select Date:
  - Type the date in Date box or click the calendar icon to select a date and click green refresh button
  - o Use Previous Week or Next Week to navigate forward and backward
  - Change View By to weekly or period (monthly or semi-monthly)

| Select Another Timeshee     | et      |         |            |          |          |          |          |          |          |        |                 |          |
|-----------------------------|---------|---------|------------|----------|----------|----------|----------|----------|----------|--------|-----------------|----------|
| *View I                     | By Wee  | ek      |            |          |          | ~        |          |          |          | P      | revious Week No | ext Week |
| *Da                         | te 03/0 | 03/2024 | <b>⊞</b> 4 | 1        |          |          |          |          |          |        |                 | _        |
|                             |         |         |            | -        | Ca       | lend     | ar       |          | ×        |        |                 |          |
|                             |         |         | Ma         | arch     |          | ~        | 2024     |          | ~        |        |                 |          |
|                             |         |         | S          | М        | т        | w        | т        | F        | S        |        |                 |          |
| From 03/03/2024 to 03/09/20 | 24 ⑦    |         |            |          |          |          |          | 1        | 2        |        |                 |          |
| Add Comments                | Day     | Date    | 3          | 4        | 5        | 6        | 7        | 8        | 9        | IN     | Meal Out        | In       |
|                             | Sun     | 3/3     | 10         | 11<br>18 | 12<br>19 | 13<br>20 | 14<br>21 | 15<br>22 | 16<br>23 |        |                 |          |
| р<br>1                      | Mon     | 3/4     | 24         | 25       | 26       | 27       | 28       | 29       | 30       | 8:00AM | 1:00PM          | 2:00PM   |
| D I                         | Гue     | 3/5     | 31         |          |          |          |          |          |          | 8:00AM | 1:00PM          | 2:00PM   |
| Ω I                         | Ned     | 3/6     |            | <<br>    |          | rrent [  | Jate     |          | >        | 8:00AM | 1:00PM          | 2:00PM   |
|                             |         |         |            |          |          |          |          |          |          |        |                 |          |

- Report Status:
  - **Saved:** cannot be approved, employee has not submitted the time for approval, but the manager can **enter**, **edit**, **save**, or **submit** on behalf of employee

- **Needs Approval:** ready for review and approval/deny/ push back
- Push Back/Denied: If the time entry is not accurate, the supervisor can edit, correct and resubmit the time for approval
- Approval in Process: hours are submitted in the workflow. Check the Approval Monitor to see who can approve by clicking Approval In Process hyperlink.

| From 03/03/2024 to 03 | /09/2024 ③ |        |                 |        |          |        |        | Dunch          |               |
|-----------------------|------------|--------|-----------------|--------|----------|--------|--------|----------------|---------------|
| Add Comments          | Day        | Date   | Reported Status | IN     | Meal Out | In     | OUT    | Punch<br>Total | Time Reportin |
| Q                     | Sun        | 3/3    | New             |        |          |        |        |                |               |
|                       | Mon        | 3/4    | Needs Approval  |        |          |        |        |                | DAAMS - Sick  |
| Q                     | Tue        | 3/5    | Saved           | 8:00AM | 1:00PM   | 2:00PM | 5:00PM | 8.00           | REG - Regular |
| 0                     | Wed        | 3/6    | Saved           | 8:00AM | 1:00PM   | 2:00PM | 5:00PM | 8.00           | REG - Regular |
| Q                     | Thu        | 3/7    | Saved           | 8:00AM | 1:00PM   | 2:00PM | 5:00PM | 8.00           | REG - Regular |
| Q                     | Fri        | 3/8    | Saved           | 8:00AM | 1:00PM   | 2:00PM | 5:00PM | 8.00           | REG - Regular |
| Q                     | Sat        | 3/9    | New             |        |          |        |        |                |               |
| Save for Later        |            | Submit |                 |        |          |        |        |                |               |

#### Approve Time

- Select the check box to approve
- If the supervisor decides to push back/deny, please leave comments and notify the employee. Or, the supervisor can edit and correct the time on behalf of the employee.
- If the checkbox is grayed out, click Edit to resubmit
- Old time needs approval:
  - For time within 6 months, the supervisor or department back-up approvers can approve or correct the time entries.
  - For time over 6 months, please contact Payroll <u>payroll@utdallas.edu</u> for unapproved REG and Leaves, and contact HR <u>HCM-Timereporting@utdallas.edu</u> for Sick and Vacation.

| Select | Add Comments | Day          | Date | Reported Status | IN     | Meal Out | In     | OUT    | Punch<br>Total | Time Reporting Code                   | Quant |
|--------|--------------|--------------|------|-----------------|--------|----------|--------|--------|----------------|---------------------------------------|-------|
|        | 0            | Sun          | 1/14 | New             |        |          |        |        |                | · · ·                                 |       |
|        | ø            | Mon          | 1/15 | Needs Approval  |        |          |        |        |                | HOL - Paid Holiday Hours              | 8.    |
|        | ۲            | Tue          | 1/16 | Approved        | 8:00AM | 12:00PM  | 1:00PM | 5:00PM | 8.00           | REG - Regular Salaried Hours Worked V |       |
|        | P            | Wed          | 1/17 | Approved        | 8:00AM | 12:00PM  | 1:00PM | 5:00PM | 8.00           | REG - Regular Salaried Hours Worked 🗸 |       |
|        | 0            | Thu          | 1/18 | Approved        | 8:00AM | 12:00PM  | 1:00PM | 5:00PM | 8.00           | REG - Regular Salaried Hours Worked 🗸 |       |
|        | 0            | Fri          | 1/19 | Approved        | 8:00AM | 12:00PM  | 1:00PM | 5:00PM | 8.00           | REG - Regular Salaried Hours Worked 🗸 |       |
|        | 0            | Sat          | 1/20 | New             |        |          |        |        |                | · ·                                   |       |
| Save f | or Later     | Submit       |      |                 |        |          |        |        |                |                                       |       |
| roval  |              |              |      |                 |        |          |        |        |                |                                       |       |
| Se     | lect All     | Deselect All |      | Approve         | Deny   | Push E   | Back   |        |                |                                       |       |

| dd Comments                                                                                      | s Day       | Date     | Reported Status | IN       | Meal Out            | In       | OUT    | Punch<br>Total | Time Reporting Code                   | Quant  |  |  |  |
|--------------------------------------------------------------------------------------------------|-------------|----------|-----------------|----------|---------------------|----------|--------|----------------|---------------------------------------|--------|--|--|--|
| >                                                                                                | Sun         | 3/3      | New             |          |                     |          |        |                | ~                                     |        |  |  |  |
|                                                                                                  | Mon         | 3/4      | Needs Approval  |          |                     |          |        |                | DAAMS - Sick (Absence)                | 8      |  |  |  |
| D                                                                                                | Tue         | 3/5      | Saved           | 8:00AM   | 1:00PM              | 2:00PM   | 5:00PM | 8.00           | REG - Regular Salaried Hours Worked   |        |  |  |  |
| D                                                                                                | Wed         | 3/6      | Saved           | 8:00AM   | 1:00PM              | 2:00PM   | 5:00PM | 8.00           | REG - Regular Salaried Hours Worked 🗸 |        |  |  |  |
| D                                                                                                | Thu         | 3/7      | Saved           | 8:00AM   | 1:00PM              | 2:00PM   | 5:00PM | 8.00           | REG - Regular Salaried Hours Worked 🗸 |        |  |  |  |
| D                                                                                                | Fri         | 3/8      | Saved           | 8:00AM   | 1:00PM              | 2:00PM   | 5:00PM | 8.00           | REG - Regular Salaried Hours Worked 🗸 |        |  |  |  |
| C                                                                                                | Sat         | 3/9      | New             |          |                     |          |        |                | ~                                     |        |  |  |  |
| Save for Later     Submit       Summary     Leave / Compensatory Time       Absence Events     O |             |          |                 |          |                     |          |        |                |                                       |        |  |  |  |
| Absence T                                                                                        | ake ∥⊳      |          |                 |          |                     |          |        |                |                                       | 1-1 of |  |  |  |
|                                                                                                  |             |          |                 |          |                     |          |        |                |                                       |        |  |  |  |
| Select                                                                                           | *Start Date | End Date | Absence Name    | Duration | Unit<br>Type Detail | s Status | Appro  | val Monitor    | Source Cancel                         | Edit   |  |  |  |

| osence Take |             |            |              |          |              |         |                   |                  |                   |
|-------------|-------------|------------|--------------|----------|--------------|---------|-------------------|------------------|-------------------|
| elect       | "Start Date | End Date   | Absence Name | Duration | Unit<br>Type | Details | Status            | Approval Monitor | Source            |
|             | 09/20/2022  | 09/20/2022 | Vacation     | 8.00     | Hours        | Details | Needs<br>Approval | Approval Monitor | Manage<br>Timeshe |
| Add Abser   | nce Event   |            |              |          |              |         |                   |                  |                   |
| roval       |             |            | Approve      |          | Deny         |         | Push Back         |                  |                   |
|             |             |            | Approve      | -        | Deny         |         | Push Back         |                  |                   |

#### Exceptions

- A. Exceptions are system-generated alerts to the manager that hours reported requires additional attention, and assists the manager in identifying common issues
- B. Check if there are comments left by time reporters
- C. Click Exception tab to review the explanation
- D. Low and medium severity exceptions can be allowed by clicking Allow check box
- E. High severity exceptions cannot be allowed. It's a hard stop of time and needs to be resolved.

# Manager / Supervisor Timesheet Approval – Detail Guide

| Add Comment   | ts               | Day          |                      | Reported<br>Status | Exception               | IN           |        | Meal Out          | In                                   | OUT        | Punch<br>Total | Time Reporting Code                   |
|---------------|------------------|--------------|----------------------|--------------------|-------------------------|--------------|--------|-------------------|--------------------------------------|------------|----------------|---------------------------------------|
| 0             |                  | Sun          | 2/18                 | New                |                         |              |        |                   |                                      |            |                | · · ·                                 |
| D             |                  | Mon          | 2/19                 | Approved           |                         | 8:00         | MAC    | 12:00PM           | 1:00PM                               | 5:00PM     | 8.00           | REG - Regular Salaried Hours Worked V |
| Q             |                  | Tue          | 2/20                 | Approved           |                         | 8:00         | DAM    | 12:00PM           | 1:00PM                               | 5:00PM     | 8.00           | REG - Regular Salaried Hours Worked v |
| 0             |                  | Wed          | 2/21                 | Approved           |                         | 8:00         | MAC    | 12:00PM           | 1:00PM                               | 5:00PM     | 8.00           | REG - Regular Salaried Hours Worked 🗸 |
| P             |                  | Thu          | 2/22                 | Approved           |                         | 8:00         | DAM    | 12:00PM           | 1:00PM                               | 6:00PM     | 9.00           | REG - Regular Salaried Hours Worked 🗸 |
| <b>B</b>      |                  | Fri          | 2/23                 | Approved           | G A                     | 6:00         | DAM    |                   |                                      | 8:30PM     | 14.50          | REG - Regular Salaried Hours Worked V |
| P             |                  | Sat          | 2/24                 | Approved           | Ğ                       | 6:30         | DAM    |                   |                                      | 7:00PM     | 12.50          | REG - Regular Salaried Hours Worked 🗸 |
| Save f        | for Later        |              | Submit               |                    |                         |              |        |                   |                                      |            |                |                                       |
|               |                  |              | Time                 |                    |                         |              |        |                   |                                      |            |                |                                       |
| Summary       | Leave / C        | ompensato    | ory lime    <u>4</u> | bsence Ex          | ceptions                |              |        |                   |                                      |            |                |                                       |
|               | 0                |              |                      |                    |                         |              |        |                   |                                      |            |                |                                       |
| Exceptions (  | 0                |              |                      |                    |                         |              |        |                   |                                      |            |                |                                       |
| Allow         | Date             | Exce         | ption ID             | Exception Sou      | rce Status              |              | Exc    | eption Severity   | Explanation                          | Comment    |                |                                       |
|               |                  |              |                      |                    |                         |              |        |                   | Reported hours                       |            |                |                                       |
|               | 02/23/2024       | TLX1         | 0068                 | Time Administ      | ration Unresolve        | d            | Med    | ium               | exceed daily avera<br>hours during a | age        |                |                                       |
| D             |                  |              |                      |                    |                         |              |        |                   | specified period.                    |            |                |                                       |
| _             | 0010 4/000 4     | -            |                      |                    |                         |              |        |                   | Reported hours<br>exceed daily avera | age        |                |                                       |
|               | 02/24/2024       | TLX1         | 0068                 | Time Administ      | ration Unresolve        | a            | Med    | ium               | hours during a specified period.     |            |                |                                       |
| Undata        | Evention         | ור           |                      |                    |                         |              |        |                   |                                      |            |                |                                       |
| Update        | e Exception      |              |                      |                    |                         |              |        |                   |                                      |            |                |                                       |
| Commen        | nts              |              |                      |                    |                         |              |        |                   |                                      |            |                |                                       |
|               |                  |              |                      |                    |                         | Emp          | loyee  | ID                |                                      |            |                |                                       |
| Administrativ | ive Assistant I  | ļ.           |                      |                    |                         | Employment   | t Reco | ord 0             |                                      |            |                |                                       |
| Note          |                  |              |                      |                    |                         |              |        |                   |                                      |            |                |                                       |
| Comme         | ent history car  | nnot be al   | tered or remo        | ved. Once you s    | elect OK to leave the p | age or selec | t Appl | y for one or more | e entered comme                      | ent,       |                |                                       |
| you will      | I not be able to | o alter or r | remove those         | comments late      | r.                      |              |        |                   |                                      |            |                |                                       |
|               |                  |              |                      |                    |                         |              |        |                   |                                      |            |                |                                       |
| Comments      | s related to t   | time ent     | ered for 02/         | 23/2024            |                         |              |        |                   | < <                                  | 1-1 of 1 🗸 | > > 1          | View All                              |
|               |                  |              |                      |                    |                         |              |        |                   |                                      | 1-1011-*   | 2 21 1         |                                       |
| ,             | Date             | Us           | ser ID               | DateTin            | ne Created Source       |              | Comr   | nent              |                                      |            |                |                                       |
| 1             | 02/23/2024       |              |                      | 02/26/2<br>1:59PM  |                         | ia.          | Bass   | FORMS confere     | nce 02/23-02/24                      |            |                |                                       |

Add Comment

Cancel Apply

ОК

# Compensatory Time Off

| Q                                        | Thu      | 3/7            | Approved | 8:00AM           | 12:00PM         | 1:00PM        | 5:00PM     | 8.00      | REG - Regular Salaried Hours Worked |  |  |  |  |
|------------------------------------------|----------|----------------|----------|------------------|-----------------|---------------|------------|-----------|-------------------------------------|--|--|--|--|
| 9                                        | Fri      | 3/8            | Approved | 8:00AM           | 12:00PM         | 1:00PM        | 5:00PM     | 8.00      | REG - Regular Salaried Hours Worked |  |  |  |  |
| 9                                        | Sat      | 3/9            | New      |                  |                 |               |            |           |                                     |  |  |  |  |
| Save for Later                           |          | Submit         |          |                  |                 |               |            |           |                                     |  |  |  |  |
| Summary Leave / Co                       | mpensate | ory Time       | Absence  | Exceptions       |                 |               |            |           |                                     |  |  |  |  |
|                                          |          |                |          |                  |                 |               |            |           |                                     |  |  |  |  |
| ✓ Leave and Compensatory Time Balances ⑦ |          |                |          |                  |                 |               |            |           |                                     |  |  |  |  |
|                                          |          |                |          |                  |                 |               |            |           | 1-3 of 3 v                          |  |  |  |  |
| Plan Type                                | PI       | an             |          | Recorded Balance | Minimum Allowed | Maximum Allov | ved Maximu | m Allowed | View Detail                         |  |  |  |  |
| Comp Time                                | н        | OL <u>C</u> LO |          | 6.00             |                 | )             |            |           | [b                                  |  |  |  |  |
| Comp Time                                | PI       | REMIUM         |          | 13.50            |                 |               |            |           | [b                                  |  |  |  |  |
| Comp Time                                | S        | TRAIGHT        |          | 9.50             |                 |               |            |           | Ŀ                                   |  |  |  |  |

# Holiday & Closure Comp Time

- Holiday & Closure: Payroll will upload paid holiday and closure hours
- Worked on holiday or closure <u>with approval</u> accrues compensatory time off at the rate of one hour for each hour worked (straight time), and use as paid leave within 12 months

| TRC | Description       |                                                                                    |  |  |  |  |  |  |
|-----|-------------------|------------------------------------------------------------------------------------|--|--|--|--|--|--|
|     |                   | Regular Employee                                                                   |  |  |  |  |  |  |
| HWK | Holiday Worked    | Regular employees who worked on holiday that doesn't fall on weekends              |  |  |  |  |  |  |
| CWK | Closure Worked    | Regular employees worked when campus is closed due to weather conditions           |  |  |  |  |  |  |
|     | Police Officers   |                                                                                    |  |  |  |  |  |  |
| HLW | Holiday Worked    | Holiday Hours Worked on weekdays for campus police officers                        |  |  |  |  |  |  |
| CLW | Closure Worked    | Closure Worked for campus police officers                                          |  |  |  |  |  |  |
|     | Police Holiday on | Police officers who are required to work on a national or state holiday that falls |  |  |  |  |  |  |
| PHW | Weekend worked    | on a Saturday or Sunday                                                            |  |  |  |  |  |  |

# Compensatory Time Off for Non-exempt Staff

|                         | Federal: Premium Comp                                                                                                    | State: Straight Comp                                                                                                    |  |  |  |
|-------------------------|----------------------------------------------------------------------------------------------------|----------------------------------------------------------------------------------------------------|--|--|--|
| Comp<br>Time<br>Accrual | Employee who is <u>required and permitted</u><br>to work >40 hours/week, the system<br>accrues comp time off at rate of 1.5 hours<br>for one hour overtime worked | Employee's work hours + paid leave + holiday > 40<br>hours per workweek, but total hours of physical<br>work < 40 hours, the system accrues straight comp<br>time off at rate of 1 hour for each hour greater than<br>40 hours |  |  |  |
| Usage                   | Used as paid le                                                                                                    | ave before vacation leave                                                                                                    |  |  |  |
| Expiration              | Never expires                                                                                                    | 12 months                                                                                                    |  |  |  |
| Limitation              | Regular employee maximum 240 hours; Lav                                                                                                    | aw enforcement personnel maximum 480 hours                                                                                                    |  |  |  |

#### Part-Time Employee Over Standard Hours

- For a part-time and benefits eligible employee, who is assigned less than 40 hours/week. For example, Bob has been assigned standard hours 20 hours/week.
  - Over 20 hours/week standard hours:
    - If Bob worked 25 hours, which is over his standard hours, the 5 hours will be paid at his regular rate.
    - If worked hours + paid leave + holiday > 20 standard hours, for example 25 hours, the Over Standard Comp will accrue 5 hours, and it can be used as paid leave before it expires.
  - Over 40 hours/week:
    - If Bob is required to physically work > 40 hours, for example 42 hours, 3 hours (3 hours = 2 hours overtime\*1.5) of Premium Comp Time will be accrued, and it can be used as paid leave.

#### Employee Use Comp Time Taken

- Employees can use Comp Time as paid leave
  - PCT: Premium Comp Time Taken
  - SCT: Straight Comp Time Taken
  - HCT: Holiday/Closure Comp Taken
  - OSC: Over Standard Comp Taken

| IN | Meal Out | In | оит | Punch<br>Total | Time Reporting Code      | Quantity | Date |
|----|----------|----|-----|----------------|--------------------------|----------|------|
|    |          |    |     |                | <b></b>                  |          | 1/8  |
|    |          |    |     |                | PCT - Premium Comp Taken | 8.00     | 1/9  |

#### **Request Comp Time Payout**

Premium Comp

- Department approves payment
- FLSA status change from Nonexempt to Exempt
- Monthly Nonexempt changes to a Semi-monthly Nonexempt
- Transfer to another state agency
- Transfer to another department
- Termination

#### Straight Comp

- With authorization of the VP of department, if the employee takes comp time off would disrupt normal teaching, research or other critical functions
- Earns for work directly related to disaster or emergency declared by the appropriate officer of the state or federal government.

#### Holiday & Closure Comp

• With authorization of the VP of department, if the employee takes comp time off would disrupt normal teaching, research or other critical functions.

| IN | Meal Out | In | ουτ | Punch<br>Total | Time Reporting Code     | Quantity | Date |
|----|----------|----|-----|----------------|-------------------------|----------|------|
|    |          |    |     |                | PCP - Premium Comp Paid | 40.00    | 2/5  |

#### Approve Hours before Changing Timesheet

- If the employee timesheet need to be changed, all pending approval hours need to be approved.
  - o FLSA status change from Nonexempt to Exempt
  - o Monthly Nonexempt changes to a Semi-monthly Nonexempt
  - Transfer to another state agency
  - Transfer to another department
  - Termination
- If the time entries are not accurate, the supervisor needs to correct the timesheet, submit again and approve.
- Comp Time Off balance need to be used/paid.

#### Example: Time Template Switch

- Bob changed from monthly non-exempt (MON) to monthly exempt (MOE).
  - The time reporting template changed from punch type to elapsed time
  - Exempt employee cannot accrue overtime compensatory time off (straight and premium comp), but only holiday/closure comp

| Summary         Leave / Compensatory Time         Absence         Exceptions |                 |                  |  |  |  |  |  |  |  |  |  |
|------------------------------------------------------------------------------|-----------------|------------------|--|--|--|--|--|--|--|--|--|
| Before                                                                       |                 |                  |  |  |  |  |  |  |  |  |  |
| ✓ Leave and Compensatory Time Balances ⑦                                     |                 |                  |  |  |  |  |  |  |  |  |  |
| Plan Type                                                                    | Plan            | Recorded Balance |  |  |  |  |  |  |  |  |  |
| Comp Time                                                                    | HOL <u>C</u> LO | 10.75            |  |  |  |  |  |  |  |  |  |
| Comp Time                                                                    | PREMIUM         | 160.50           |  |  |  |  |  |  |  |  |  |
| Comp Time                                                                    | STRAIGHT        | 5.50             |  |  |  |  |  |  |  |  |  |

| Reported Time Status        | mary Leave / Comp | ensatory Time    | Exceptions      |  |  |  |  |  |  |  |  |
|-----------------------------|-------------------|------------------|-----------------|--|--|--|--|--|--|--|--|
| Leave and Compensatory Time | e Balances 🕐      |                  |                 |  |  |  |  |  |  |  |  |
| After                       |                   |                  |                 |  |  |  |  |  |  |  |  |
| Plan Type                   | Plan              | Recorded Balance | Minimum Allowed |  |  |  |  |  |  |  |  |
| Comp Time                   | HOL <u>C</u> LO   | 10.75            |                 |  |  |  |  |  |  |  |  |

- Bob plans to use all his Straight Comp and part of Premium Comp as paid leave
  - 5.5 hours of Straight Comp Taken
  - 1.5 hours of Premium Comp Taken
- The rest of Premium Comp will be paid

•

- 159 hours of Premium Comp Paid
- The comp balance in the next week
  - HOL/CLO is the same
  - Straight and Premium are removed.

|     |     | Approved | 9:00AM | 1:00PM  | 1:30PM | 5:15PM | 7.75 | REG - Regular Salaried Hours Worked ~ |        |
|-----|-----|----------|--------|---------|--------|--------|------|---------------------------------------|--------|
| Fri | 9/1 | Approved |        |         |        |        | [    | PCT - Premium Comp Taken 🗸            | 0.50   |
|     |     | Approved | 9:30AM | 12:30PM | 1:30PM | 6:00PM | 7.50 | REG - Regular Salaried Hours Worked 🗸 |        |
| Sat | 9/2 | Approved |        |         |        |        |      | PCP - Premium Comp Paid V             | 159.00 |